## **Issues**

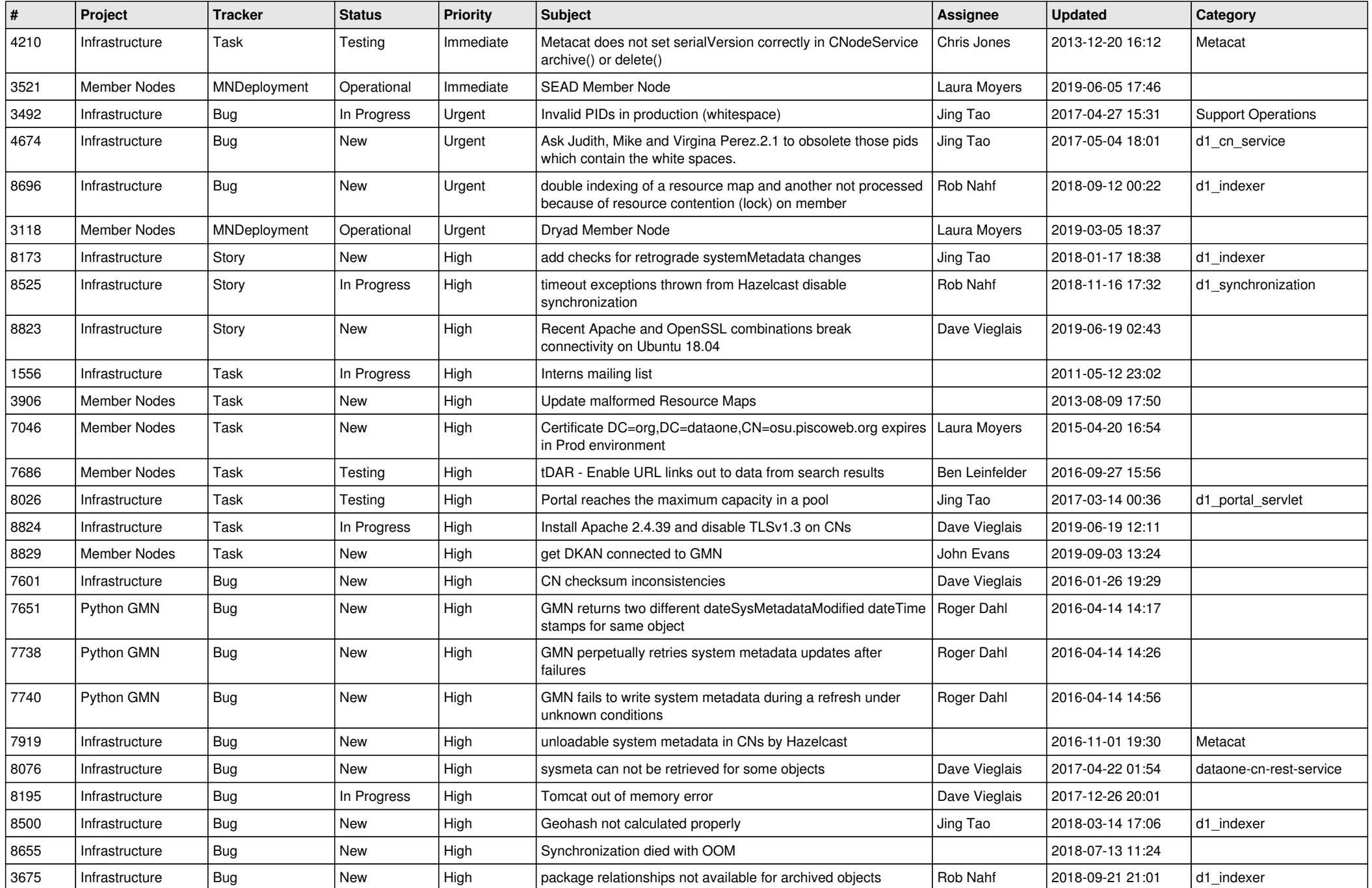

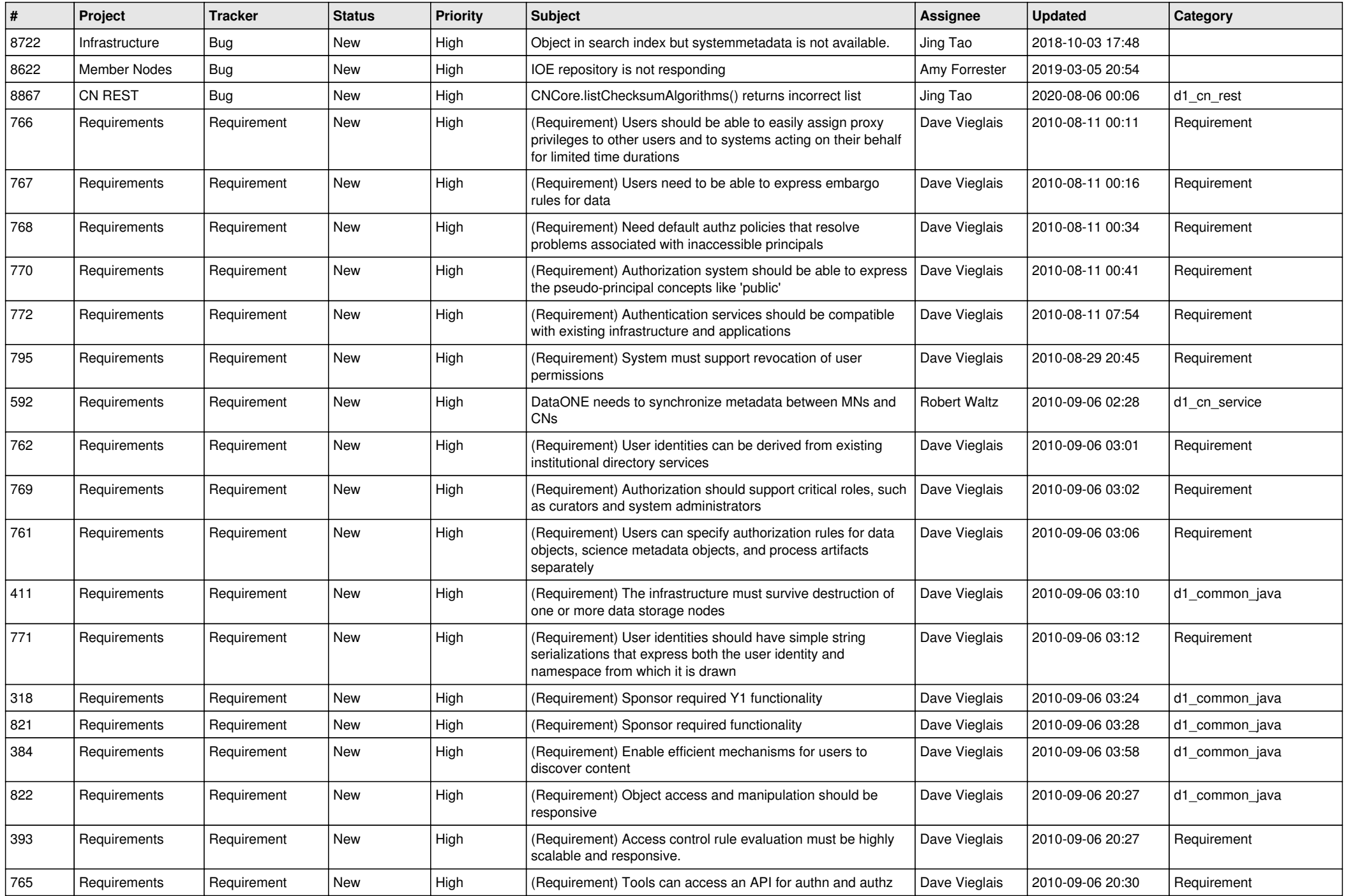

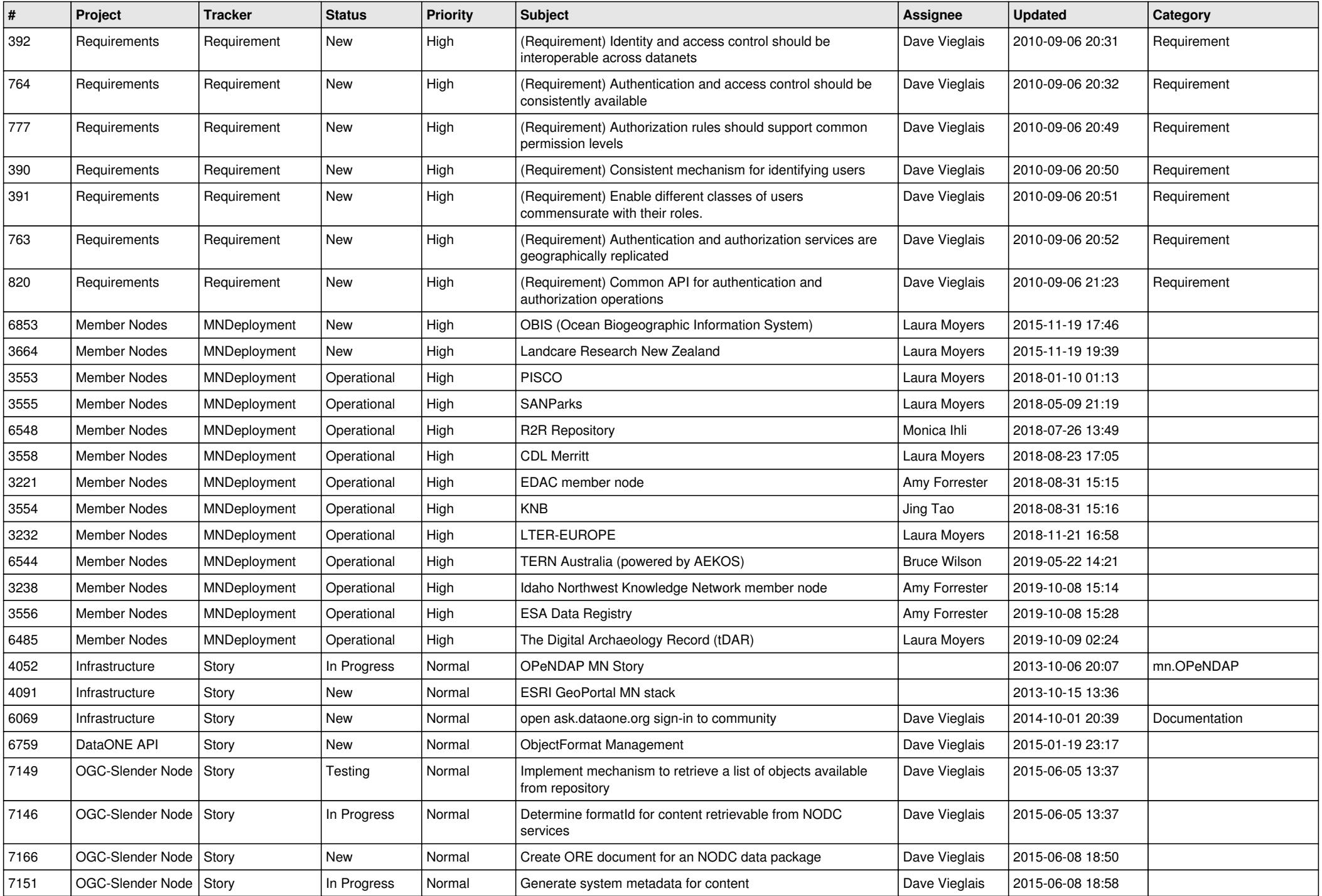

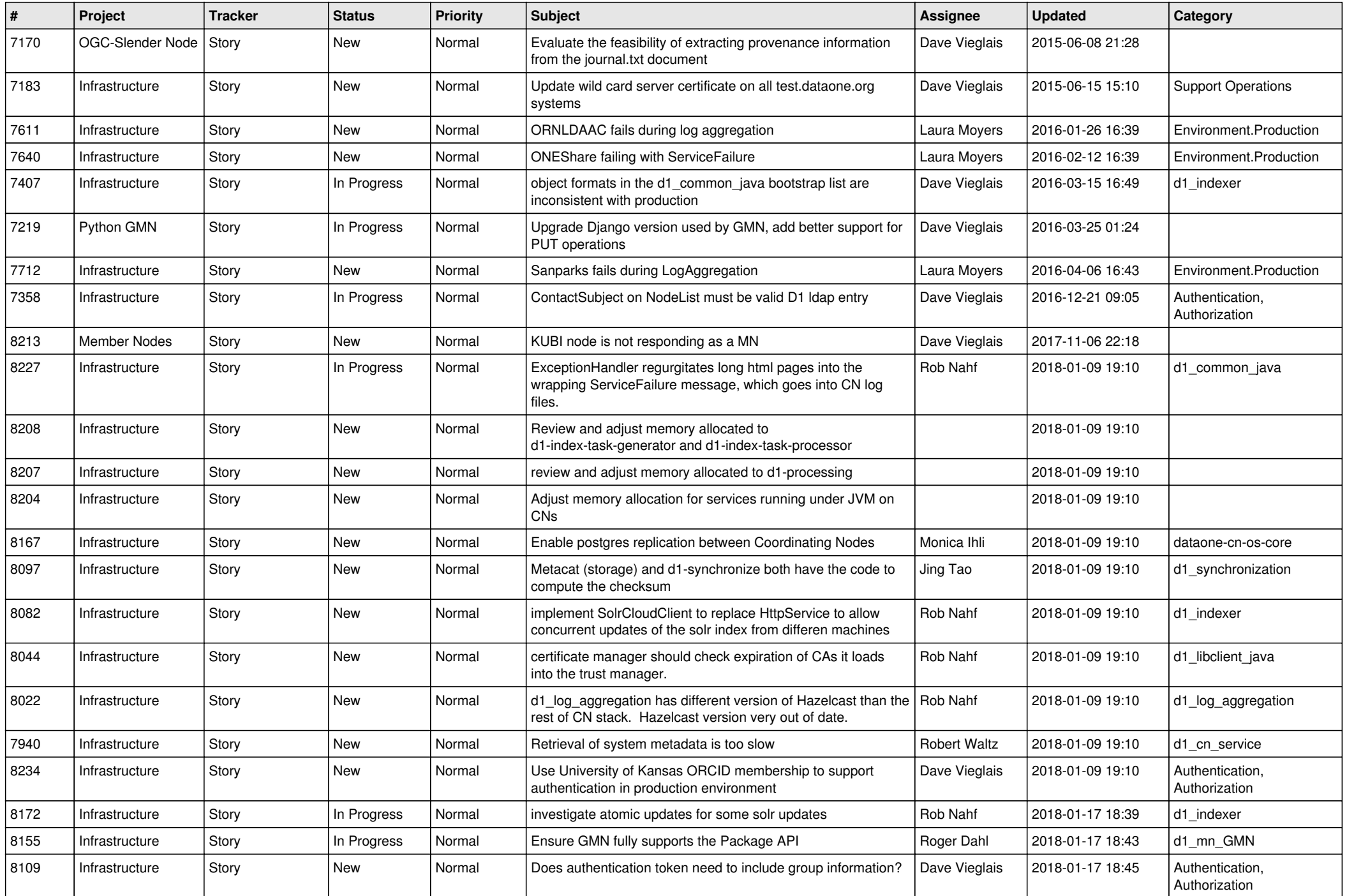

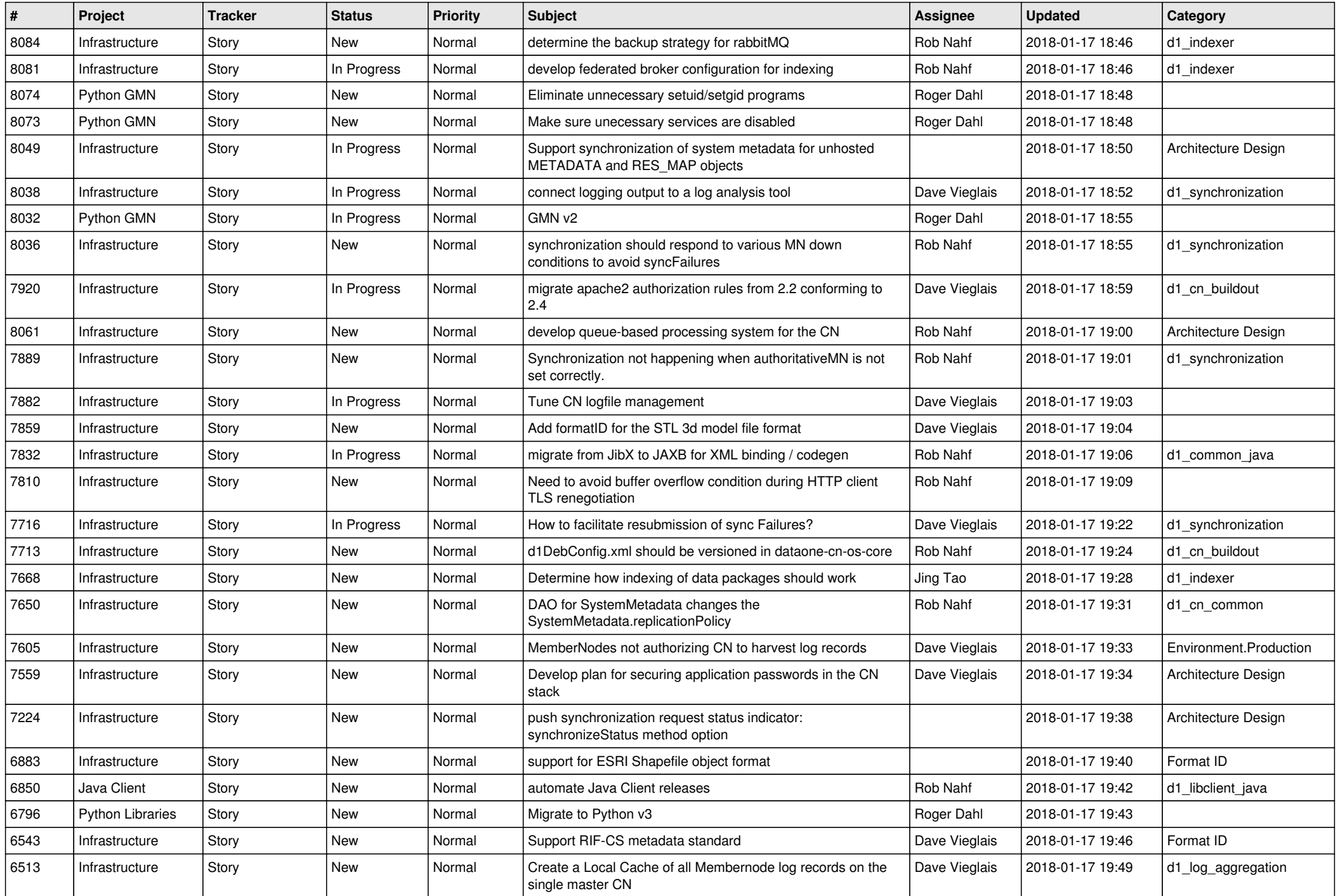

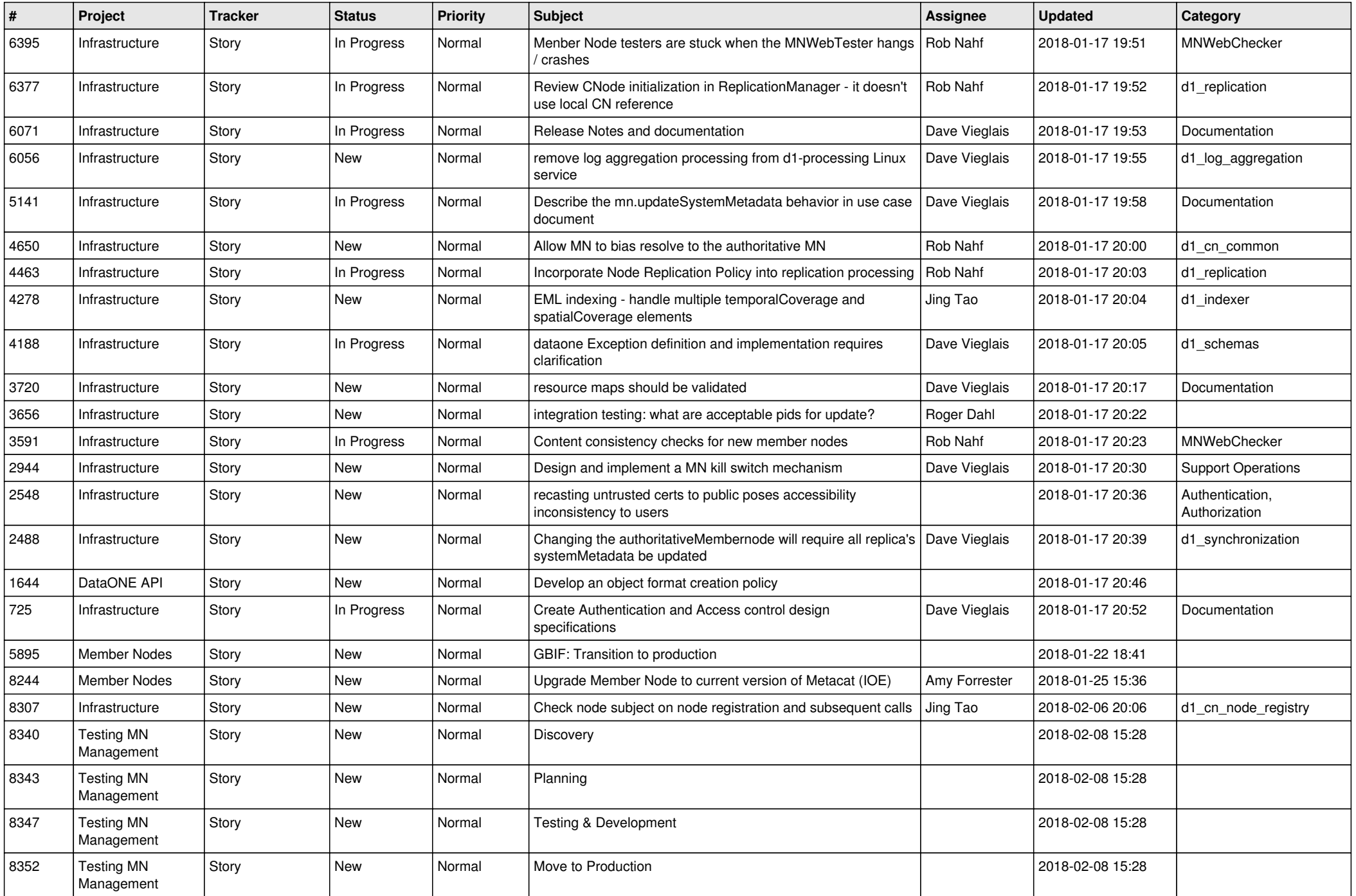

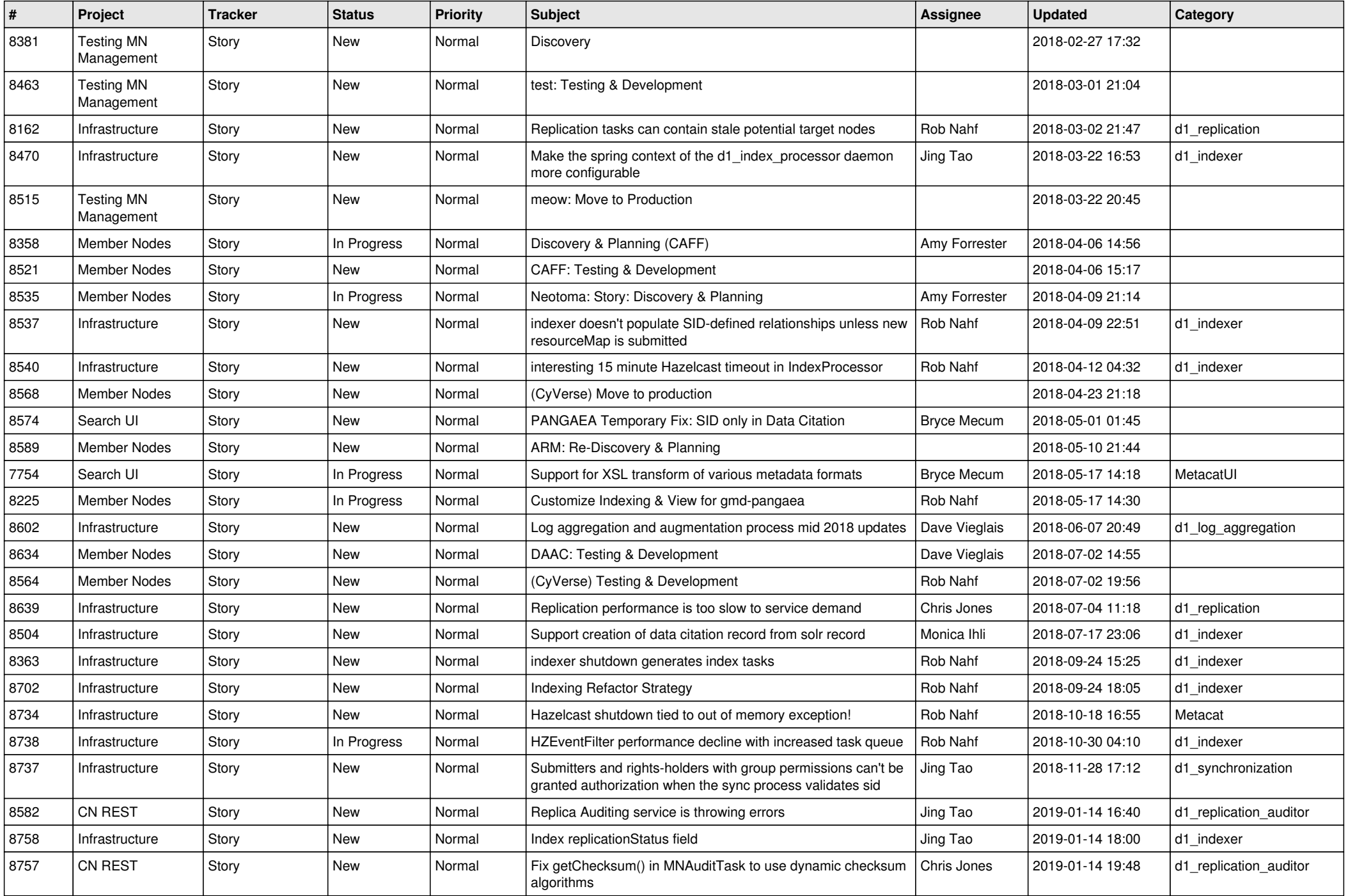

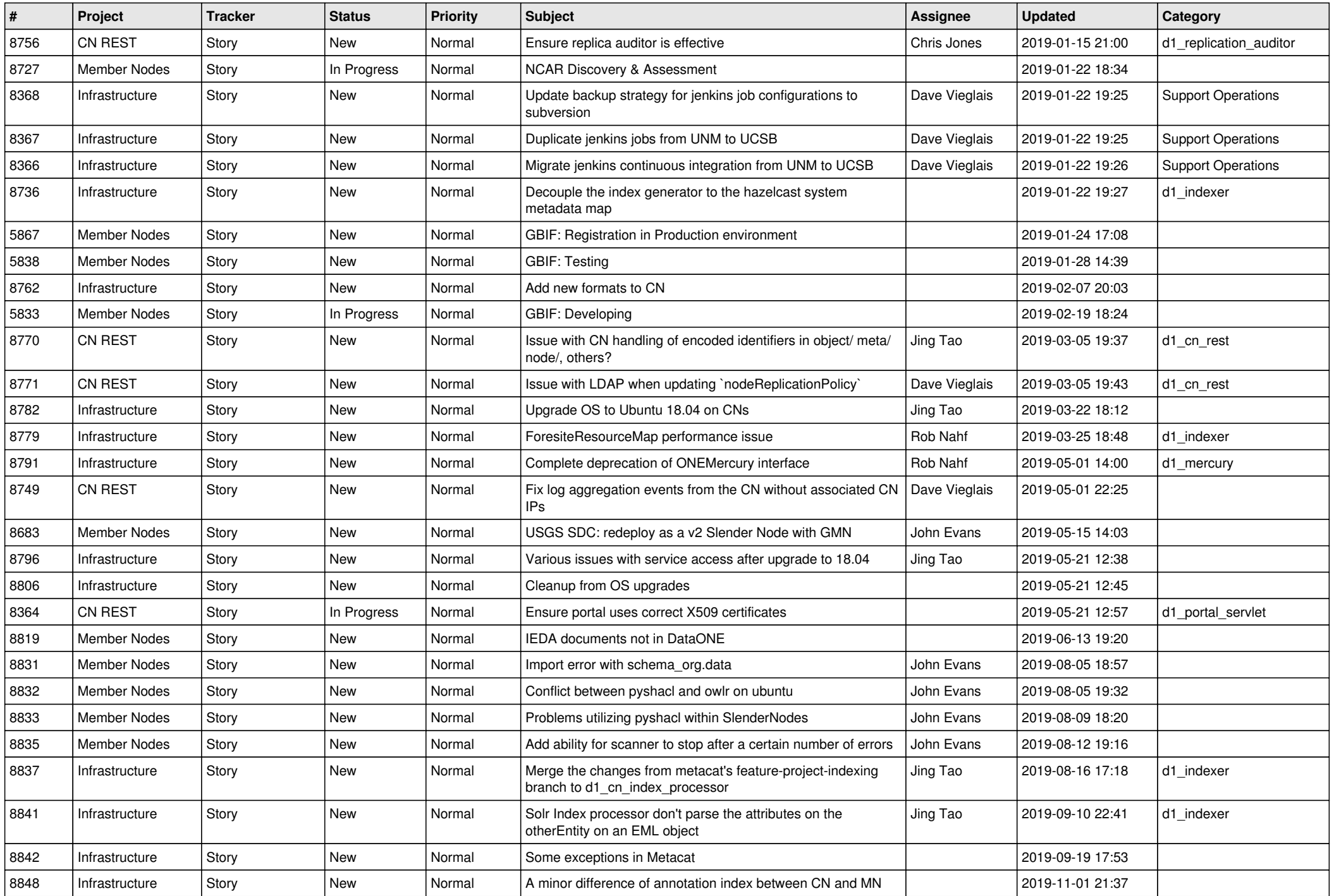

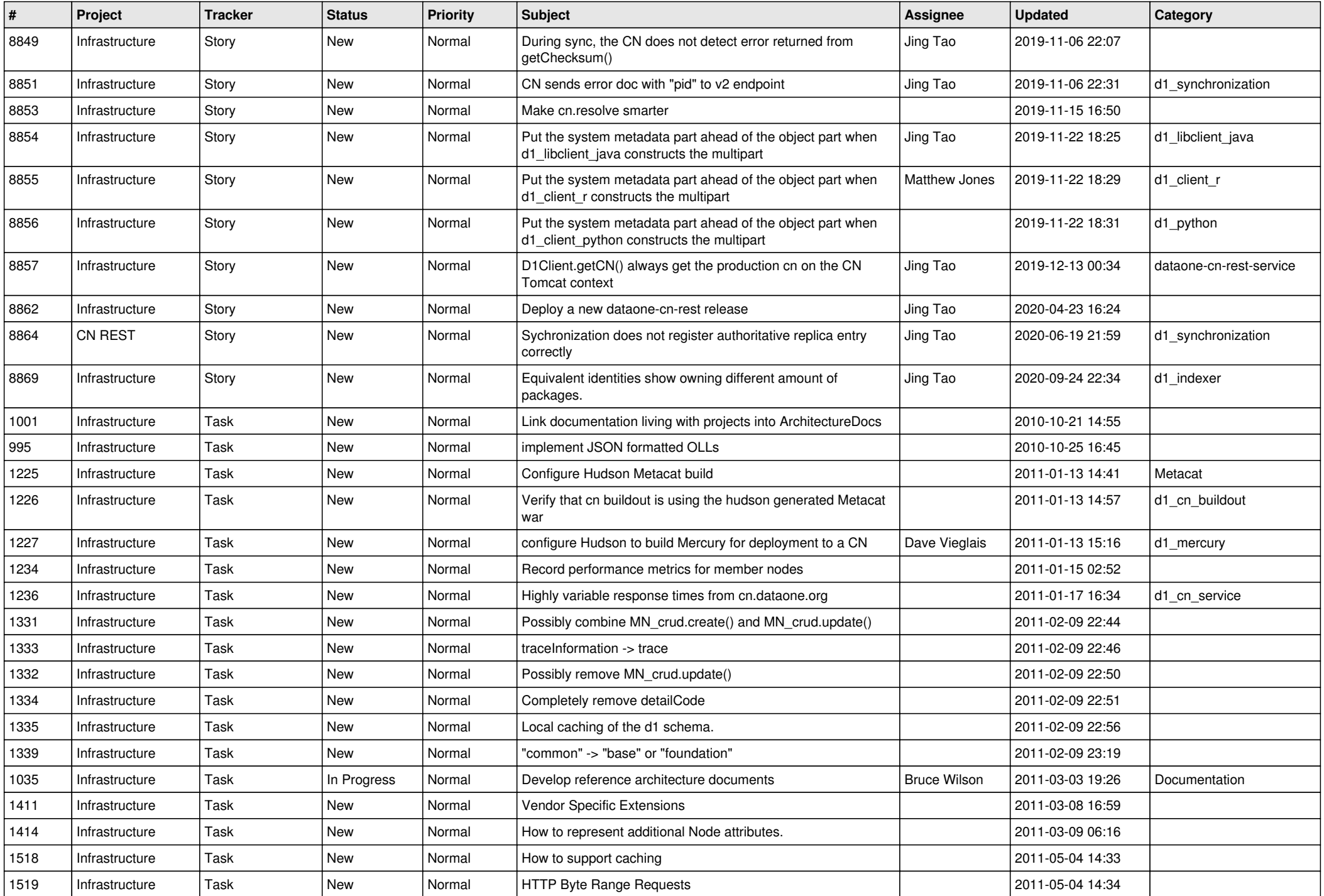

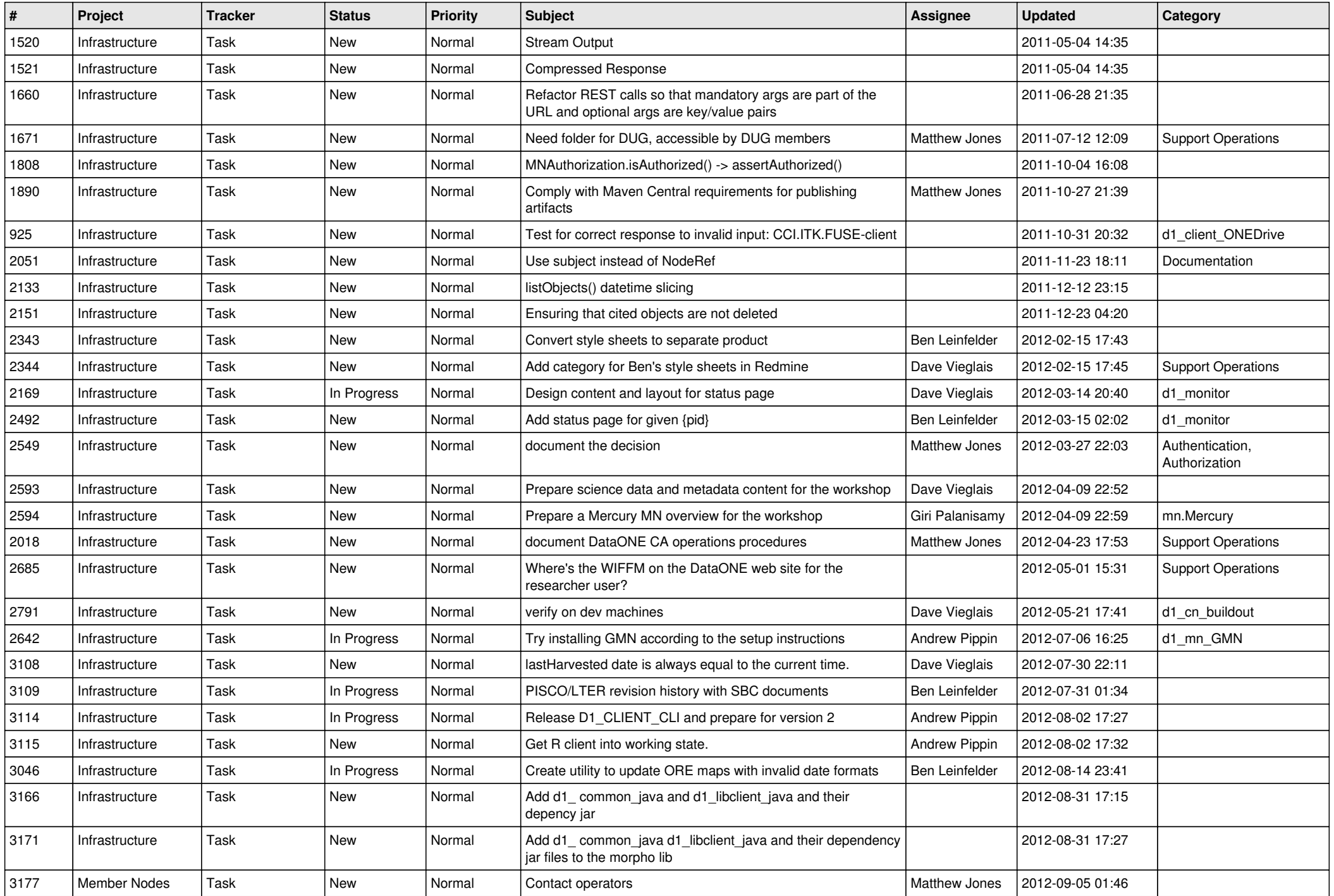

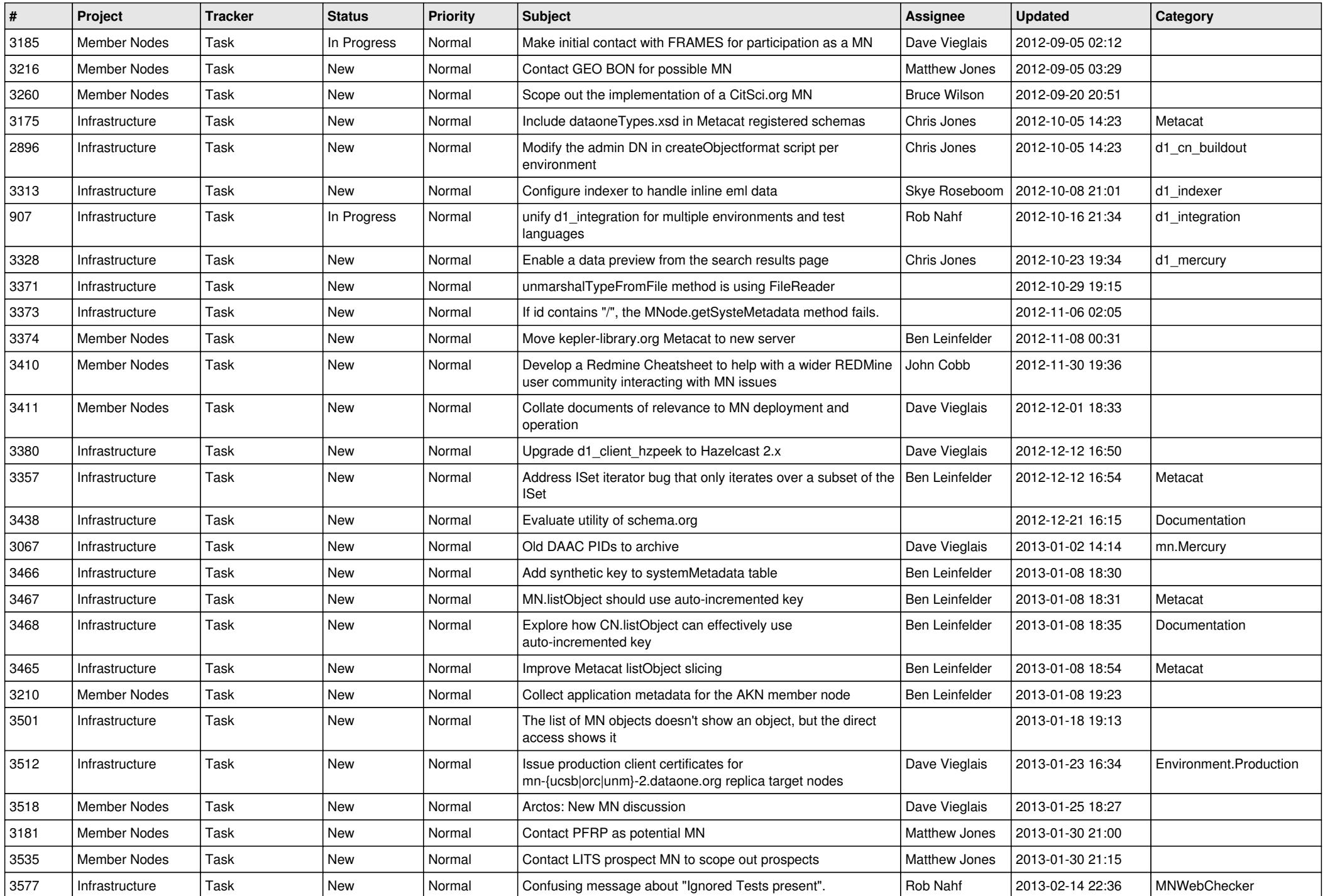

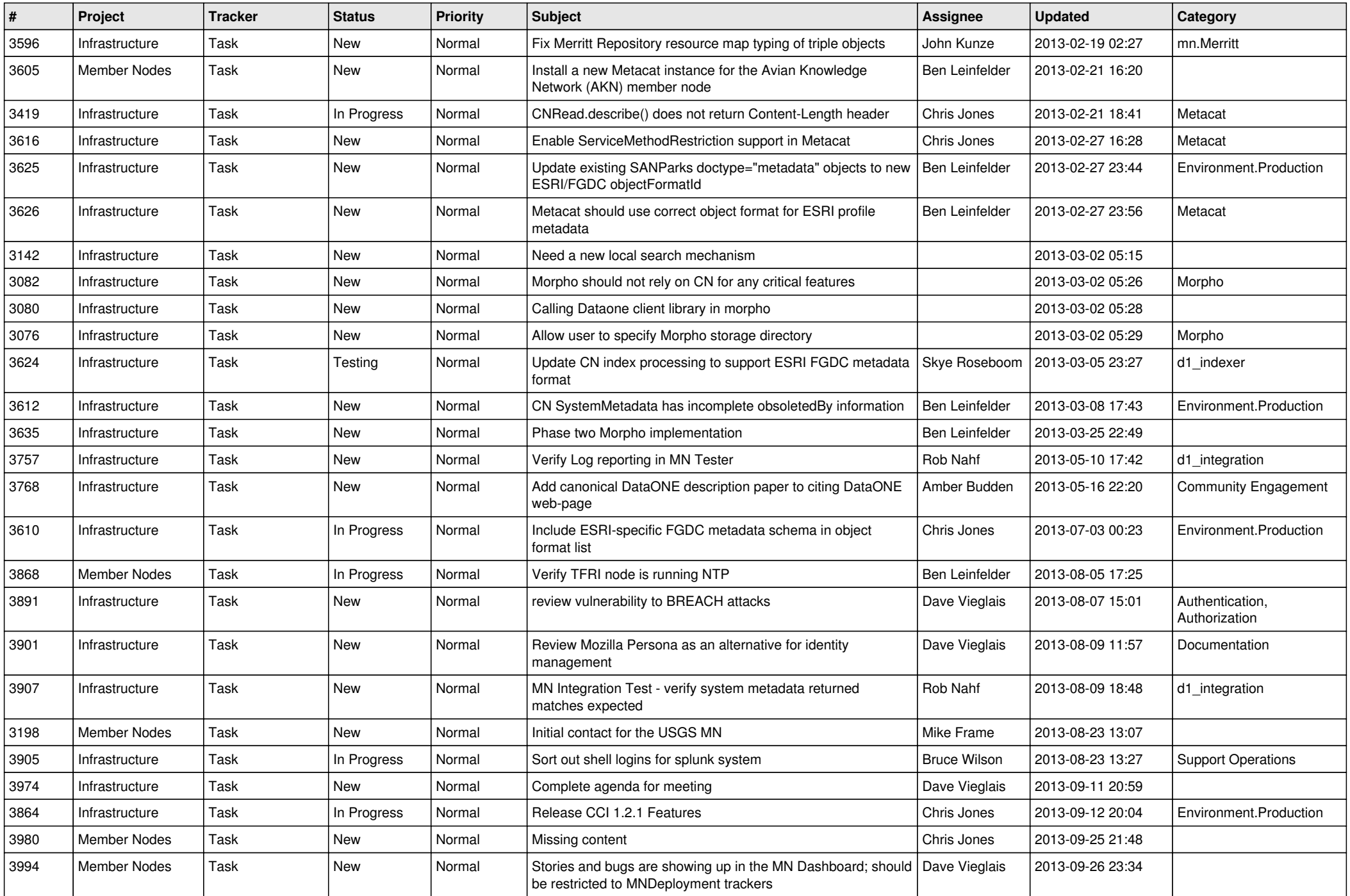

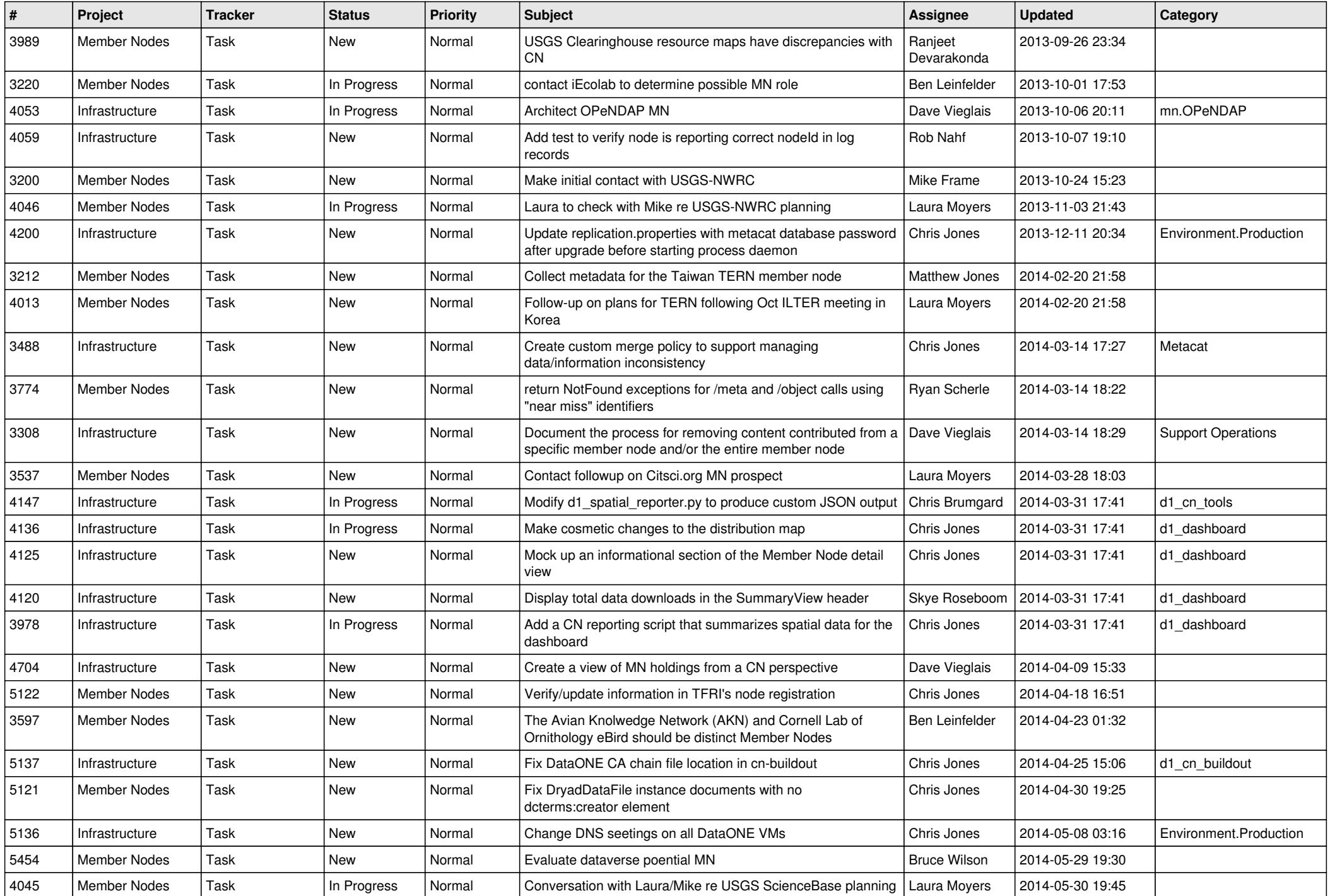

![](_page_13_Picture_545.jpeg)

![](_page_14_Picture_581.jpeg)

![](_page_15_Picture_578.jpeg)

![](_page_16_Picture_554.jpeg)

![](_page_17_Picture_475.jpeg)

![](_page_18_Picture_355.jpeg)

**...**